# **Siebdruck**

- Autor(en): **Graf, Nina**
- Objekttyp: **Article**

Zeitschrift: **Schweizer Schule**

Band (Jahr): **55 (1968)**

Heft 4

PDF erstellt am: **26.04.2024**

Persistenter Link: <https://doi.org/10.5169/seals-528252>

# **Nutzungsbedingungen**

Die ETH-Bibliothek ist Anbieterin der digitalisierten Zeitschriften. Sie besitzt keine Urheberrechte an den Inhalten der Zeitschriften. Die Rechte liegen in der Regel bei den Herausgebern. Die auf der Plattform e-periodica veröffentlichten Dokumente stehen für nicht-kommerzielle Zwecke in Lehre und Forschung sowie für die private Nutzung frei zur Verfügung. Einzelne Dateien oder Ausdrucke aus diesem Angebot können zusammen mit diesen Nutzungsbedingungen und den korrekten Herkunftsbezeichnungen weitergegeben werden.

Das Veröffentlichen von Bildern in Print- und Online-Publikationen ist nur mit vorheriger Genehmigung der Rechteinhaber erlaubt. Die systematische Speicherung von Teilen des elektronischen Angebots auf anderen Servern bedarf ebenfalls des schriftlichen Einverständnisses der Rechteinhaber.

# **Haftungsausschluss**

Alle Angaben erfolgen ohne Gewähr für Vollständigkeit oder Richtigkeit. Es wird keine Haftung übernommen für Schäden durch die Verwendung von Informationen aus diesem Online-Angebot oder durch das Fehlen von Informationen. Dies gilt auch für Inhalte Dritter, die über dieses Angebot zugänglich sind.

Ein Dienst der ETH-Bibliothek ETH Zürich, Rämistrasse 101, 8092 Zürich, Schweiz, www.library.ethz.ch

# **http://www.e-periodica.ch**

Daraus ergibt sich klar, daß ein gleichmäßiger Fortschritt aller Schüler einer Klasse nicht mögist. Diese Einsicht hat sich noch nicht überall durchgesetzt, die notwendigen Konsequenzen werden nicht gezogen und es bleibt im Prinzip bei blo-Feststellungen. Das ist erstaunlich, denn jeder Lehrer, gleich welcher Stufe, leidet täglich und stündlich unter diesem Zustand.

# 3. Homogenität und Heterogenität

Alles Lebendige ist heterogen strukturiert. Ruppert bezeichnet diesen Zustand für die Schule als natürliche Künstlichkeit>. Die Schule unterliegt ebenfalls der allgemeinen Rationalisierungstenund damit uniformiert und normiert sie auch. Homogenisierung ist das oft unausgespro-Ziel. Die elementare Tendenz in unserem menschlichen Dasein, das Ähnlich- oder machen, hat längstens auch die Schulen ergriffen. Jede Homogenisierung bedeutet aber eine künst-Verarmung des natürlich Gewordenen. Man möchte, wie im naturwissenschaftlichen Experimöglichst gleiche Bedingungen schaffen, um möglichst gerecht und objektiv beurteilen zu können. Angenommen, man könnte eine Klasse so zusammenstellen, daß zu einem bestimmten Zeitpunkt absolute Homogenität erreicht wäre. Infolge der inter- und intra-individuellen schiede wäre die Klasse bald wieder heterogen. Jede Vielfalt bringt Unübersichtlichkeit, Verwirrungen und Überraschungen mit sich. Unser übli-Frontalunterricht ist dem nicht gewachsen, weil er auf homogene Klassen ausgerichtet ist. Wir können der Beurteilung der Lage durch Schmidt zustimmen, wenn er sagt: «Das Jahresklassensystem führt in seiner gegenwärtigen Struknicht zu homogenen Leistungsklassen. Trotz des permanenten negativen Ausleseverfahrens treten in den Jahresklassen beträchtliche Leistungs-

unterschiede auf. Dem Nachteil des Sitzenbleiauf der einen Seite steht auf der andern Seite nicht der Vorteil homogener Leistungsklassen genüber» (23, S. 86).

Die pädagogische Soziologie macht hierzu noch auf ein weiteres Problem aufmerksam. Innerhalb jeder Klasse bilden sich Rangplätze aus, die durch die Homogenisierung näher zusammenrücken. Ruppert warnt uns: «Je mehr versucht wird, eine Gruppe,... zu homogenisieren, gleich zu machen und alle Rangunterschiede zu unterbinden, mit desto elementarerer Wucht — und dann allerdings meist in gefährlichen Fehlformen —, wird sich die Rangbildung dennoch durchsetzen» (22, S. 121). Man kann unmöglich allen die gleiche Bildung vermitteln, aber man kann allen gleiche möglichkeiten verschaffen.

Peter Petersen schreibt in seinem Buch <Der kleine Jenaplan>: «Von der allergrößten Wichtigkeit ist es, daß die verschiedensten Begabungen mengehalten werden» (18, S. 15). In den Jena-Schulen wurden übrigens immer drei Klassen miteinander unterrichtet. Darüber hören wir später noch mehr.

Aus unseren kurzen Darlegungen dürfte sich geben, daß die Heterogenität unserer Klassen wünschenswert und zu bejahen ist. Aber es gilt, die starre Jahresklasse zu durchbrechen und jene schulorganisatorischen und didaktischen Formen zu finden, die uns erlauben, jedem das Seine zu geben.

(Fortsetzung und Literaturangaben in einer der nächsten Nummern)

# Siebdruck

Karl Graf, Neu St. Johann

# I. Grundsätzliches

# Vorträge zur zeichnerischen Vorarbeit für den Siebdruck

Siebdruck läßt sich auf Papier und Stoff anwen-Bevor wir mit dem Entwerfen und Drucken beginnen, ist es gut, sich über Folgendes klar zu werden:

- 1. Wollen wir fertige Bilder drucken oder bleiben wir bei dekorativen Arbeiten?
- 2. Sollen abstrakte oder figürliche Arbeiten stehen?
- 3. Wollen wir im freien oder im gebundenen Rhythmus arbeiten?

In diesem Abschnitt möchte ich mich auf das dekorative Gestalten beschränken und mit einigen Hinweisen den nachfolgenden 2. Teil über die technische Seite des Siebdrucks fruchtbar gestalten.

# Freier oder gebundener Rhythmus

Wir stellen als Aufgabe, die Anordnung von Druckmotiven (einen Stern zum Beispiel) auf einem Carretuch zu planen, und lassen die SchüIer Papierschnitzel (Kreise, r ca. <sup>2</sup> bis <sup>3</sup> cm, Quadrate oder andere einfache geometrische Figuren ähnlicher Größe aus schwarzem Papier) auf dem Pult oder auf einem mit Kreidestrichen begrenzten Feld am Boden auslegen  $(s = 70 \text{ cm})$ . Dabei entstehen zwangslos beide Formen; sonst genügt ein Hinweis auf unregelmäßige Vertei-In der gemeinsamen Besprechung klären wir die Punkte: Abstand; Häufung; Wirkung, wenn das Tuch getragen wird.

Entweder legen die Kinder weitere Muster, die nach der Einzelbesprechung auf ein Entwurfs-(Druckausschuß) skizziert werden, oder wir stellen analoge Aufgaben: Verteilung auf Schleife, auf Vorhang, auf Tischdecke, auf Set, auf schenkpapier.

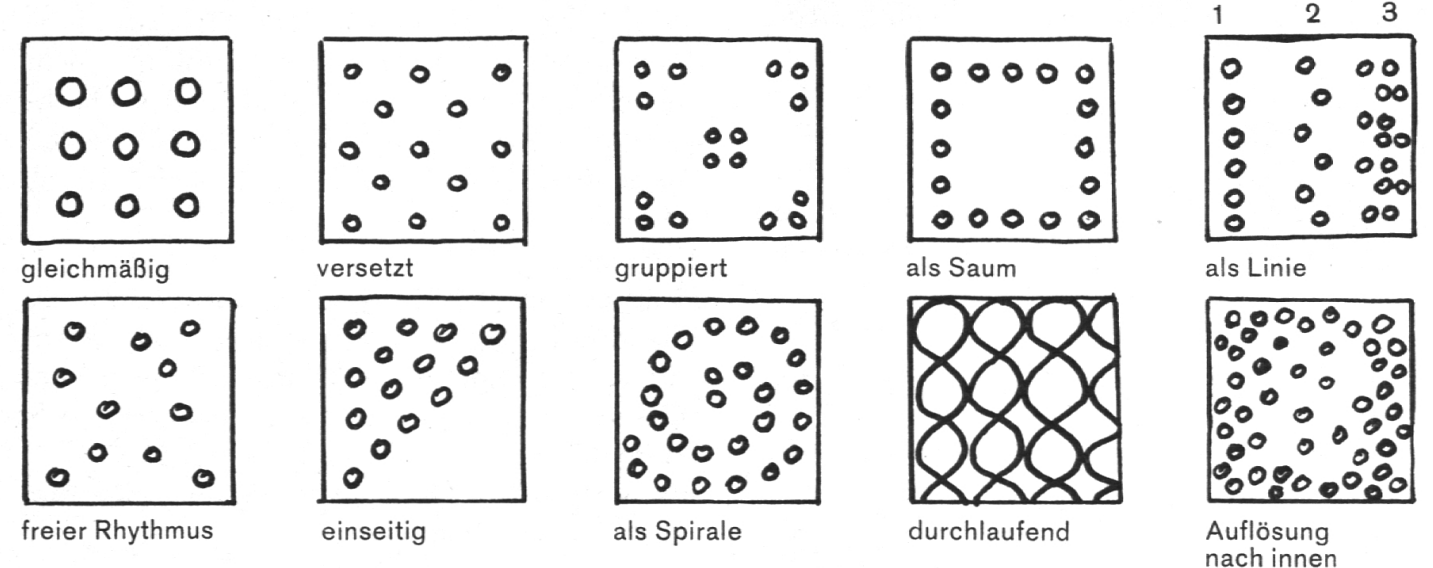

Druckentwürfe für figürliche Arbeiten erhalten Sie, wenn Sie vom konkreten Zeichnen ausgehen. Der gleiche Gegenstand (Tier, Pflanze) wird eingehend beobachtet und gezeichnet, bis der Schüler das Allgemeine erfaßt hat; so gelangt er zur nötigen Abstraktion. Will das nicht in fertiger Form gelingen, soll er die Zeichnung in einen Scherenschnitt umsetzen; die Vereinfachung auf schwarz-weiß zwingt zur Abstraktion.

Gute Erfahrungen werden Sie auch mit der genden Methode machen: In Quadrate (s ca. 4 bis <sup>6</sup> cm; Rand rundherum mit Bleistift gezogen) zeichnet der Schüler Symbole, wobei als Faust-60% schwarz ausgemalt werden sollen. Es kommt dabei nicht allein auf die «schwarze» Fläan, sondern ebenso auf die <weiße> und auf die Beziehung zum Rand. (Der Caran d'Ache <Textil> und Druckausschuß eignen sich bestens für solche Skizzierübungen.)

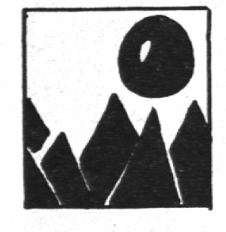

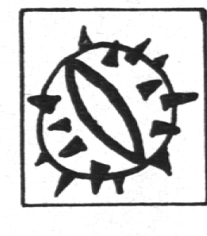

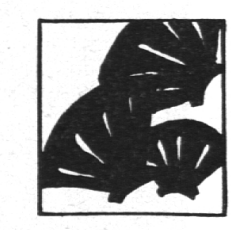

Nach einigen Beispielen finden die Schüler den Weg selbst (wobei auch abstrakte Arbeiten entstehen dürfen). Wenn Sie jedoch streng methovorgehen wollen, so versuchen Sie es mit Laubblättern, Früchten, Bäumen, Flaschen, sern, Kakteen, Muscheln, Flammen, Köpfen, Schneekristallen. Es lassen sich auch Details aus Schülerzeichnungen direkt übernehmen.

In Gesamt- und Einzelbesprechungen erklärt man, welche Entwürfe für den Druck geeignet sind und welche nicht. Meistens sind die eigneten Arbeiten zu wenig vereinfacht oder haben keine Beziehung zum Rand (umsetzen in

Scherenschnitt; das betreffende Quadrat verklei-Linien bestimmter ziehen).

Wenn der Formenschatz genügend groß ist, können Sie auch den umgekehrten Weg einschlagen: Die Schüler wählen ein Format und füllen es mit Wenn der Formenschatz genügend groß ist, können Sie auch den umgekehrten Weg einschlagen<br>Die Schüler wählen ein Format und füllen es mit einem Tier.<br>
Einem Tier.<br>
Einem Tier.<br>
Einem Sie auch den umgekehrten Weg einschlagen

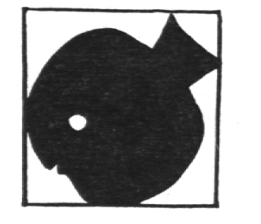

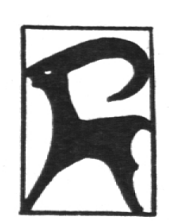

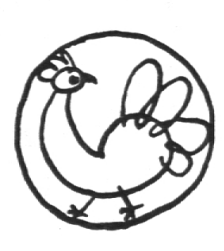

Auch für abstrakte Arbeiten gibt es vorbereitende Techniken. Lassen Sie die Schüler mit einer Schere oder mit einem Federmesser (Brause 850) dünnes Scherenschnittpapier  $(A<sub>4</sub>$  bis A6) (spalten<sub>></sub>.

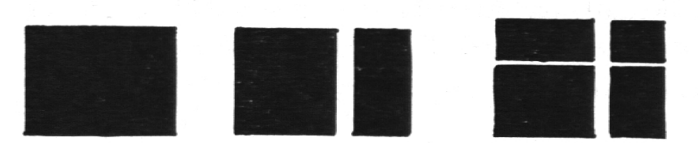

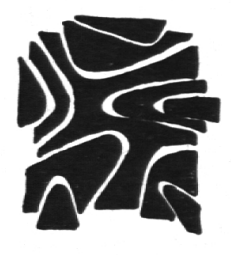

Spielregel: Es darf nichts zugefügt und nichts weggenommen werden.

Varianten:

- In der Ausgangsform: Quadrat, Rechteck, Kreis, Dreieck.
- In der Schnittrichtung: senkrechte Schnitte, Kurvenschnitte, nur von einer Seite her.
- In der Idee: abstrakt, aus Rechteck (etc.) soll ein Kopf entstehen, aus Fischform ein Fisch. Diese Aufgabe kann sogar benutzt werden, um in den figürlichen Bereich hinüberzuwechseln.

Als weiterführende und unmittelbar anregende Arbeit lassen Sie die Schüler aus dem selben schwarzen Papier (vom Rand her) eine Form ausschneiden und herausklappen.

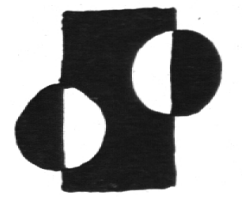

Die beiden oben erwähnten Ideen stammen aus dem Buch «Das Spiel mit den bildnerischen Mitteln I Werkstoff Papier», Maier, Ravensburg.

Weitere Literatur zum Stoffdruck oder zum ornamentalen Gestalten:

Lotti Lauterburg, (Stoffdrucken), Maier, Ravensburg

- Chr. Rubi, «Bauernmalerei und Kerbschnitzen», Huber, Bern (vergriffen; aus Bibliothek beziehen, da besser als Neuauflage).
- Christophorus-Verlag, Brunnen-Reihe 24, (Bunte Oster eier)
- $-$  Brunnen-Reihe 35,  $\langle$  *Papier als bunte Zier*>
- Brunnen-Reihe 36, «Flaschen und Gläser bunt be $malt.$

Don-Bosco-Verlag, (Kartoffel-Stempel), — (Bunte Papiere).

Heimatwerkhefte und -kurse.

Beiträge von Kuno Stöckli in (Kartei des Lehrers), Nr. 4, 1966, Nr. 3, 1967.

### II. Technisches

Welches sind Vorteile des Siebdruckes gegenüber dem Linoldruck?

Siebdruck braucht weniger Kraftanstrengung und ist daher auch für Mädchen geeignet. Man erzielt eine größere Paßgenauigkeit, was für Mehrfarbendrucke unerläßlich ist. Es lassen sich im Siebdruckverfahren feinere Arbeiten ausfühals mit Linolstempeln. Die Siebdruckfarbe durchtränkt das Stoffgewebe, verhärtet nicht und kann wirklich licht-, wasch- und kochecht gemacht werden. Zum Reinigen der Geräte von Farbe braucht man nur Wasser. Jeder Druck wird gut.

## Nachteile:

Siebdruck ist im Technischen aufwendiger als Linoldruck. Da nachträglich nichts mehr geänwerden kann, setzt Siebdruck ein planendes Denken voraus und eignet sich wohl erst ab 8. Schuljahr.

Wir wählen ein Motiv in Postkartengröße und gehen dabei wie folgt vor:

# Der Rahmen

Wir zimmern selbst einen Rahmen aus Holz oder kaufen eine Tischlerplatte  $2.6 \times 18.5 \times 30$  cm.

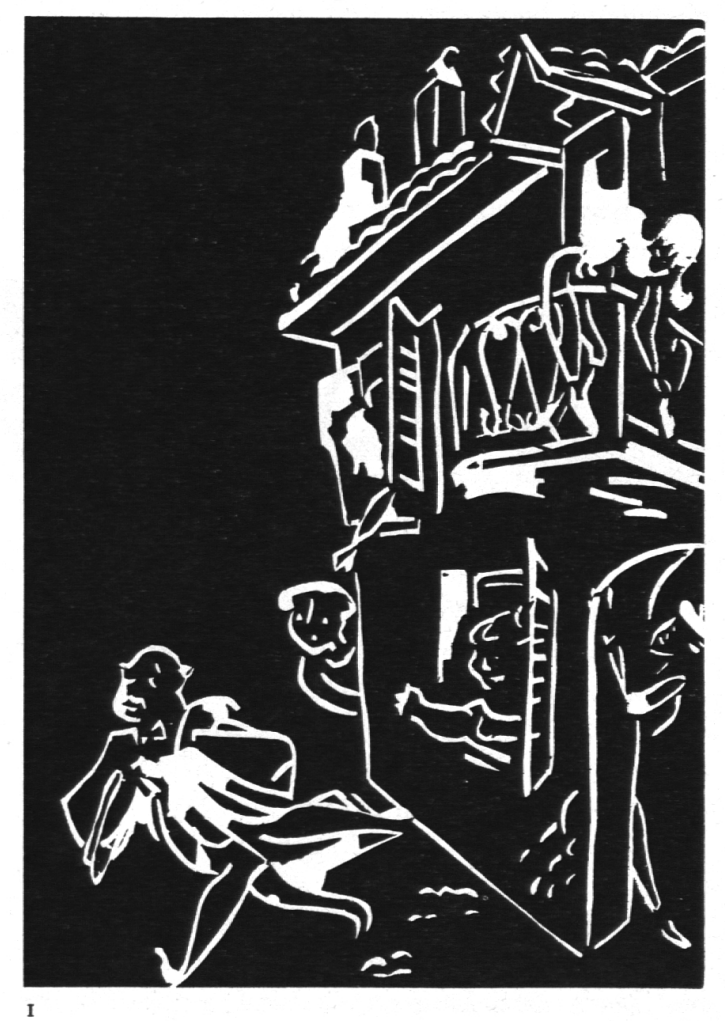

Daraus sägen wir ein rechteckiges Loch, so daß ein Rahmen von 2,5 cm Stegbreite übrigbleibt. (Lichtweite: Motivbreite + <sup>3</sup> cm, Motivlänge  $+ 10$  cm.)

# Das Sieb

Für wenig anspruchsvolle Arbeiten kaufen wir Organdy (135 breit; sonst Nylon: für Papier-<sup>73</sup> bis <sup>90</sup> Faden je cm, für Stoffdruck und saugende Papiere 54 Faden je cm). Da die Gaze zum Aufziehen auf einer Längs- und einer Breitseite etwa 5 cm vorstehen muß, benötigen wir rund 25  $\times$  35 cm. (Ein Laufmeter reicht somit für <sup>16</sup> Rahmen.)

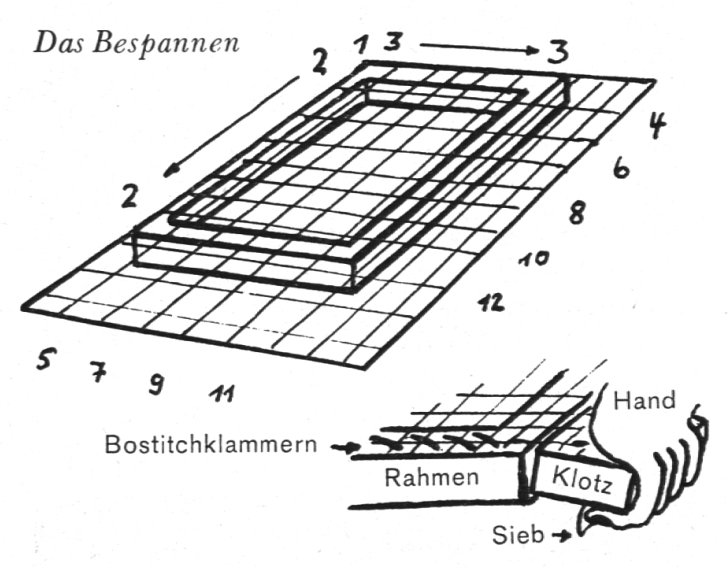

Das Befestigen des Siebes erfolgt mit Bostitchklammern in der Reihenfolge der Nummern. Dawird mit Hilfe eines Klotzes das Gewebe zum Trommeln straff gespannt (Ausnutzen der Hcbelwirkung). Die einzelnen Klammern werden am besten schräg zur Fadenrichtung und setzt angebracht, daß sie sich decken. Was vorsteht, schneiden wir ab. Man achte auf fadengerades Spannen.

# Das Entfetten des Siebes

Es geschieht gründlich mit Seife oder einem Abwaschmittel. Anschließend gut spülen und trocknen.

Der Schnittfilm

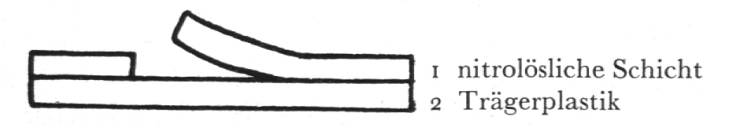

Nur nitrolösliche Schnittfilme kaufen; keine gelschablonen». Prinzip: Was drucken soll, wird weggeschnitten. Wir befestigen den Entwurf unter dem Trägerpapier des durchsichtigen Schnitt-

filmes und schneiden auf einer harten Unterlage mit einem scharfen Federmesser die nitrolösliche Schicht 1 weg (Rand schneiden, Fläche herausheben). Das Trägerpapier soll unbeschädigt bleiben. Bedarf an Schnittfilm: 2 cm mehr als Motiv, in unserem Fall  $12,5\times17$  cm (1 Bogen  $70\times$ 100 cm reicht für <sup>32</sup> Schablonen).

## Das Aufziehen der Schablone

Prinzip: Schicht <sup>1</sup> aufweichen, daß sie mit dem Sieb verschmilzt, dann trocknen lassen.

- 1. Wir legen aufeinander: Papier in Schablonengröße (3 bis 5 mm dicke Lage zum Anpres-- Schablone (also der vorbereitete Schnittfilm) - Rahmen mit entfetteter und getrockneter Gaze.
- 2. Wir netzen einen sauberen Lappen mit Nitroverdünner und fahren kurz ein- bis zweimal über das Sieb. (Das Dunkelwerden der Schicht zeigt uns die genügende Aufweichung an.)
- 3. Sofort anschließend fahren wir sehr rasch und leicht mit einem anderen sauberen und trokkenen Lappen über das Sieb, um die schüssige Feuchtigkeit zum Verdunsten zu bringen.
- 4. Trocknungszeit etwa <sup>1</sup> Stunde (mit einem Föhn <sup>1</sup> Minute).
- 5. Trägerplastik langsam abziehen.

Das Anlösen kann auch abschnittweise nommen werden (in Flächen von  $6 \times 9$  cm etwa).

Das Abdecken

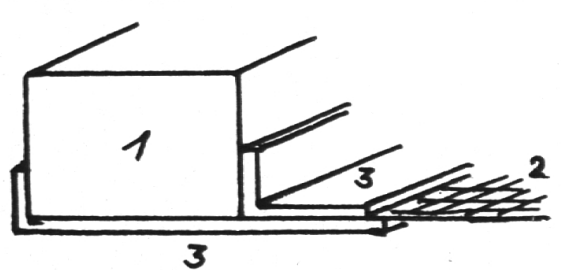

Was nicht von der Schablone verdeckt wird, bekleben wir lagenweise mit Abdeckband (siehe Zeichnung; <sup>55</sup> m reichen für ca. <sup>25</sup> Rahmen). Große Flächen bestreichen wir mit Abdecklack, den wir mit einem fast rechtwinklig geführten Kartonstreifen rasch und dünn auftragen. nungszeit etwa 2 Stunden, mit dem Föhn 2 Minu-Mit Abdecklack lassen sich auch kleinere Fehler beheben. 1 kg reicht für ca. 30 bis 50 Rahmen.

Füßchen an den Ecken (Kartonquadrätchen mit Abdeckband befestigt) heben das Sieb ein wenig über das Druckgut und vermindern so das Klebenbleiben. Dieser Absprung ist von Fall zu Fall verschieden; viel Farbe – viel Absprung; Richtmaß etwa 2 mm.

#### Die Rakel

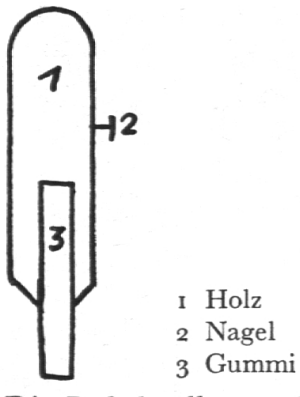

Die Rakel soll etwa 2 cm kleiner sein als die innere Breite, für unser Beispiel also <sup>12</sup> cm. Das Anbringen eines Nagels in halber Höhe gestattet uns, die Rakel beim Drucken am Rand des mens aufzulegen, ohne Gefahr zu laufen, daß sie uns in die Farbe rutscht. Eine Rakel können Sie auch selbst herstellen, wenn Sie in einem schäft harten, gradkantigen Gummi auftreiben (z. B. von Bodenreinigung). Für <sup>5</sup> Schüler nügt 1 Rakel.

## Die Farbe

Es gibt spezielle Farben für Stoff und Papier. Mit Textilfarben kann man aber auch auf Papier drucken. Verwenden Sie Farben, die in feuchtem Zustand mit Wasser von den Geräten entfernt werden können.

Die gebräuchlichen Farben bestehen aus Pigment und Lösungsmittel. Allfällig auftretende Ringe am Rand der gedruckten Flächen verschwinden, wenn das Lösungsmittel vollständig verdunstet ist. Trocknungszeit ca. 4 Stunden. Die Farben lassen sich mischen; sogar beim Übereinanderdrucken entstehen neue Farben (Grün und Rot geben Braun).

Grundsatz: Mit dunklen Farben auf hellen Stoffen arbeiten.

# Das Drucken

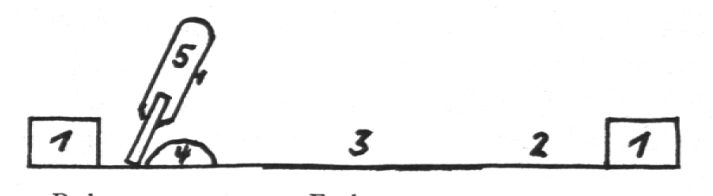

- <sup>1</sup> Rahmen
- 2 Sieb
- 3 Angelöste Schablone
- 4 Farbe 5 Steilgehaltene Rakel
- 1. Saubere und absolut glatte Unterlage (Zeitungspapier)
- 2. Druckgut bereitlegen (eventuell mit Cellux leicht befestigen).
- 3. Rahmen aufsetzen. (Es empfiehlt sich, vorerst einige Probedrucke zu machen.)
- 4. Etwa <sup>3</sup> bis 4 Suppenlöffel Farbe in den obern Teil des Rahmens geben.
- 5. Farbe mit steilgehaltener Rakel (80°) kräftig nach unten ziehen; bei Stoffdruck zweimal rakeln (nach unten und nach oben).
- 6. Rahmen abheben und auf nächste Stelle le gen. Notfalls muß man den Rahmen unten mit einem Lappen reinigen, wenn er auf nas-Druckgut zu liegen kam oder wenn der Rapport nicht genau ist.
- 7. Farbe mit steilgehaltener Rakel (80°) nach oben ziehen (oder Platzwechsel um 180°).

Eine Hand führt die Rakel, die andere drückt den Rahmen nieder. Eine weitere Person hilft beim Niederhalten des Rahmens. Bei Kindern soll sich eines auf das Rakeln, das andere auf den Rahmen konzentrieren.

Beim Kartendrucken empfiehlt sich eine niervorrichtung mit Paß für das Einlegen des Druckgutes, beim Stoffrapportdruck ein schlag aus Vorhangprofil (auf Dachdeckerlatte montiert) mit Feststellern (Latte mit Schraubzwingen auf Unterlage befestigen). Es muß zügig gearbeitet werden, weil sonst die Farbe eintrocknet.

# Das Reinigen des Siebes bei einem Druckunter $bruch$

(bei Farbwechsel oder am Ende einer Stunde)

- 1. Gründlich mit Wasserstrahl abspritzen.
- 2. Mit Fingern oder Schwamm möglichst nur von der obern Seite her nachhelfen; untere Seite eventuell auf Löschpapier legen.

Vor dem Weiterarbeiten soll das Sieb vom schüssigen Wasser befreit werden (Föhn, trockener Lappen).

# Das Reinigen des Siebes bei beendigter Arbeit

- 1. Farbe gründlich abspritzen.
- 2. Abdeckband entfernen.
- 3. Schablone und Abdecklack mit viel Nitroverdünner aufweichen; gelöste Masse mit Papier oder Stofflappen entfernen; wiederholen, bis das Sieb tadellos sauber ist.
- 4. Vor erneutem Gebrauch entfetten.

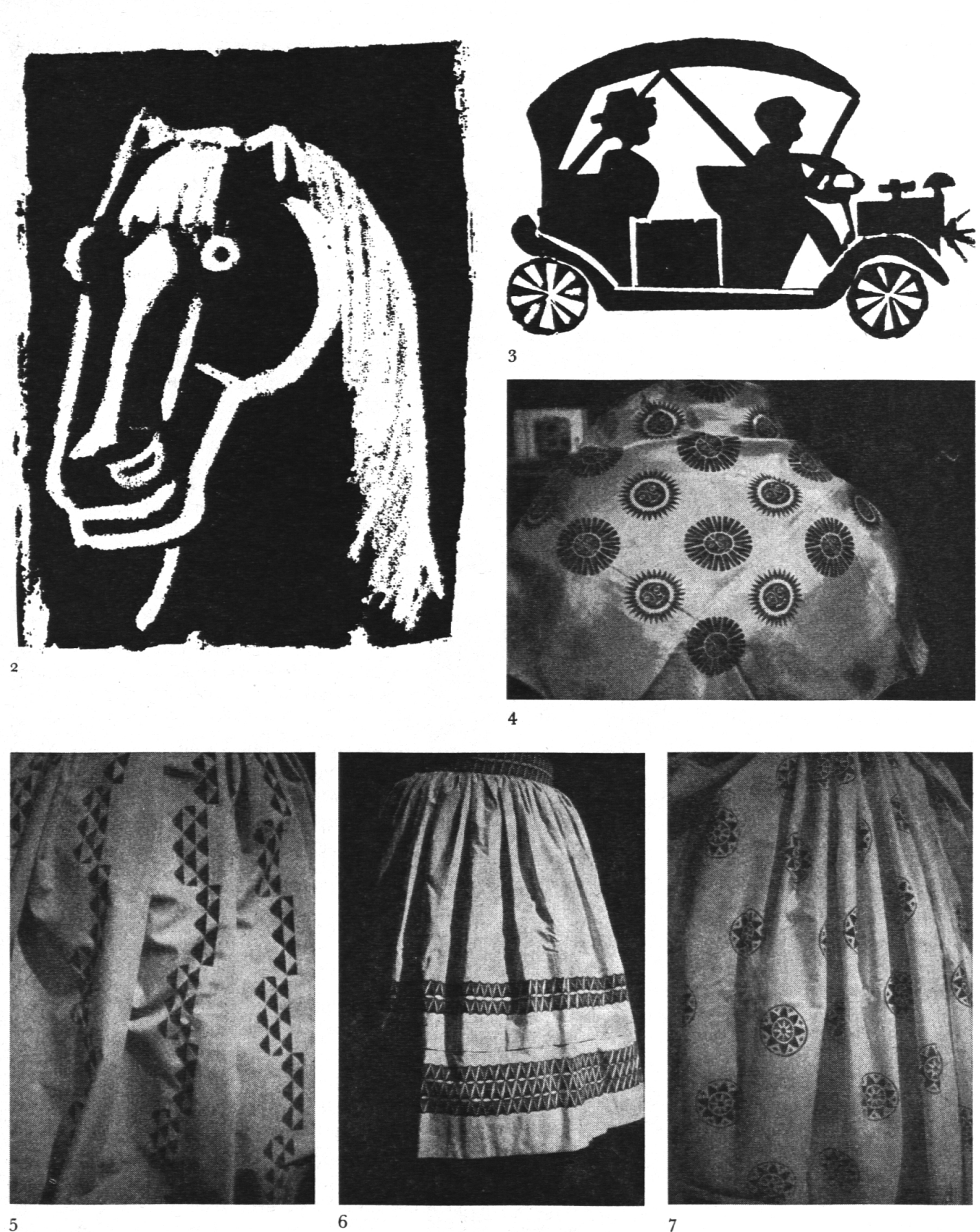

Legenden zu den Illustrationen

- 1) Bilddruck (Erwachsenenarbeit; Theaterprogramm; weiß auf schwarzem Papier; A5; siehe Seite 132)
- 2) Bilddruck (Neocolor-Strichzeichnung direkt auf das Sieb; A6; alle übrigen Arbeiten sind mit Schnittfilm hergestellt)
- 3) Figürliche Arbeit
- 
- 4) Sonnensymbole; gebundener Rhythmus; gleichmäßige Verteilung
- 5) Abstraktes Motiv; lineare Verteilung
- 6) Als Saum; die gleiche Schablone wurde um 180 Grad gedreht; Farben orange und oliv
- 7) Dekorative Arbeit; versetzte Verteilung
- Arbeiten <sup>2</sup> bis 4: Knaben, 9. Schuljahr
- Arbeiten <sup>5</sup> bis 7: Mädchen, 9. Schuljahr

# Wichtig

Stoffdrucke mit Stoffdruckfarben werden licht-, wasch- und kochecht gemacht durch Wärmebe-<sup>5</sup> bis 10 Minuten heiß bügeln oder in den Trocknungsofen einer Textildruckerei oder ehem. Reinigungsanstalt geben.

# Anwendungsbereich

auf Papier: Neujahrskarten, Theaterprogramme, Ehrenmeldungen, Slalomfähnchen, Kalenderblät-(als Gemeinschaftsarbeit), Geschenkpapier, und so weiter.

auf Stoff: Jupes, Halstücher, Vorhänge, läumstüchlein, «Stoffeli», Tischdecke, Wandbehang, Sets, usw.

Die Industrie stellt ihre Schablonen auf chanischem Weg her. Die nötigen Chemikalien sind im Fachhandel erhältlich.

Marabu (Vertretung: Registra AG, Zürich) bringt neuerdings eine Ätztechnik zur nenherstellung auf den Markt.

# Einige Tips für den Siebdruck

Bei knappen Finanzen beschaffen Sie sich zuerst Rahmen, Sieb und Rakel. (Registra kann noch einige bespannte Rahmen billig abgeben; 36er-Nylon für Motive bis  $18 \times 18$  cm.)

Mit den neuen dickflüssigen Wasserfarben (Tintlunol; Vertretung: Bischoff AG, 9630 Wattwil) oder mit der speziellen Papierdruckfarbe Maraboy (von Registra; im Fachhandel bestellen) haben Sie bereits folgende Möglichkeiten:

1. Scherenschnitt (oder Vorbereitungsarbeiten für abstrakte Zeichnungen) unters Sieb legen und darüberrakeln. Da die Schnitzel am Sieb haften bleiben, lassen sich mehrere Drucke herstellen (Schnellmethode).

2. Neocolorzeichnung aufs Sieb (reicht für etwa zehn Drucke). Günstig ist es allerdings, wenn Sie den Rand mit Abdecklack (von Serico) bestreikönnen, so daß ein etwa postkartengroßes Mittelfeld übrigbleibt. Sie sparen Farbe, und der Arbeitsplatz bleibt sauberer.

Steht Ihnen genügend Nitroverdünner zur fügung, so ahmen Sie die Leimschablone mit Ab-Abdecklack nach (statt mit Neocolor malen Sie mit Abdecklack). Richtigerweise müßte man das Sieb mit wasserlöslichem Leim <br/> demalen>. Das setzt aber die Verwendung von wasserfesten (nitrolöslichen) Farben voraus, die für den Stoffdruck unbrauchbar sind. Ebenso braucht man dann zur Reinigung der Geräte Nitroverdünner (statt Wasser).

In einer nächsten Stufe beschaffen Sie sich Schnittfilm (bei Serico), Stoffdruckfarben und Abdeckband. Und wenn Sie das Siebdruckfieber gepackt hat, landen Sie bei der Photoschablone. Viel Glück!

#### Bezugsquellennachweis und Richtpreise

#### Rahmen

Selbstverfertigen aus nicht zu hartem Holz (Bostitch!); eine Tischlerplatte 26 mm dick, 30X40 cm ergibt bei 2,5 cm Stegbreite Rahmen für Motivgrößen 22X25, 17X20, 12X15.

#### Sieb

Nylon MO-nyl Nylongaze der Zürcher Beuteltuchfa-(Ämtlerstraße, 8040 Zürich), beliefert nur die Fachgeschäfte, verkauft aber verbilligt die leicht fehlerhaften Stücke von Rollenenden. Rollenbreite 102 cm (bis 202 cm) Fadenzahl/Fr.: 40/15.60, 54/21.60, 73/ 29.60, 90/33.— je Laufmeter.

Organdy 135 cm breit, 6.20 je Laufmeter (eventuell auch in einem Stickereibetrieb erhältlich).

#### Rakel

Am besten kaufen; bis 50 cm je cm Fr. —.50, darüber Fr.—.35 (bei Serico).

## Schnittfilm

Nur nitrolösliche Schnittfilme kaufen; in Bogen 65/95 Fr. 10.—; kühl und trocken lagern; Anzeichen für Unbrauchbarkeit: spröd, Blasenbildung.

#### Farben

Textilfarben brauchbar auch für Papierdruck; Haltbarzirka <sup>1</sup> Jahr.

#### Abdecklack

<sup>1</sup> kg Fr. 9.80. (Zur Not dient auch Nitrofarbe vom Maler.)

### Abdeckband

In Rollen zu 55 m, 2,5 cm breit Fr. 5.90, 3,8 cm breit Fr. 7.20; auch im Warenhaus oder beim Maler erhältlich.

## Federmesser

Brause Nr. 850; brauchbar auch für Papierschnitt, vgl. <Werkstoff Papier), Maier, Ravensburg.

#### Anlöser und Reiniger

Nitroverdünner in Malereien; Bedarf etwa ein Liter (Fr. 2.60) für <sup>5</sup> bis <sup>10</sup> Schablonen.

#### Adressen

Serico, Freyastraße 12, 8004 Zürich. (Dieses Spezialgefür Siebdruckmaterial führt auch ganztägige Kurse durch.) Labitzke-Farben, Hohlstraße 485, 8040 Zürich. Boller-Benz & Cie AG, Postfach, 8047 Zürich. Pablo Rau & Co., Zollikerstr. 131, Postfach 5, 8702 Zollikon ZH. Registra AG, Döltschiweg 35, 8055 Zürich (Marabuvertretung). Racher, Spezialgeschäft für Künstlerartikel, Marktgasse 12, 8001 Zürich.